## Microsoft

<http://www.microsoft.com/downloads/search.aspx?langid=13&displaylang=ja>

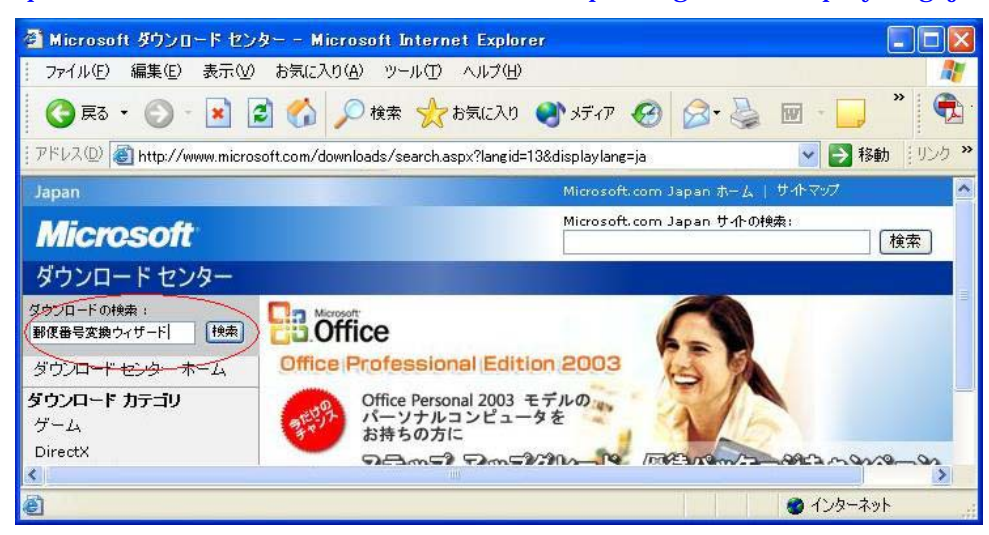

※「ウイザード(UIZA-DO 」ではなく、「ウィザード(WIZA-DO 」です。

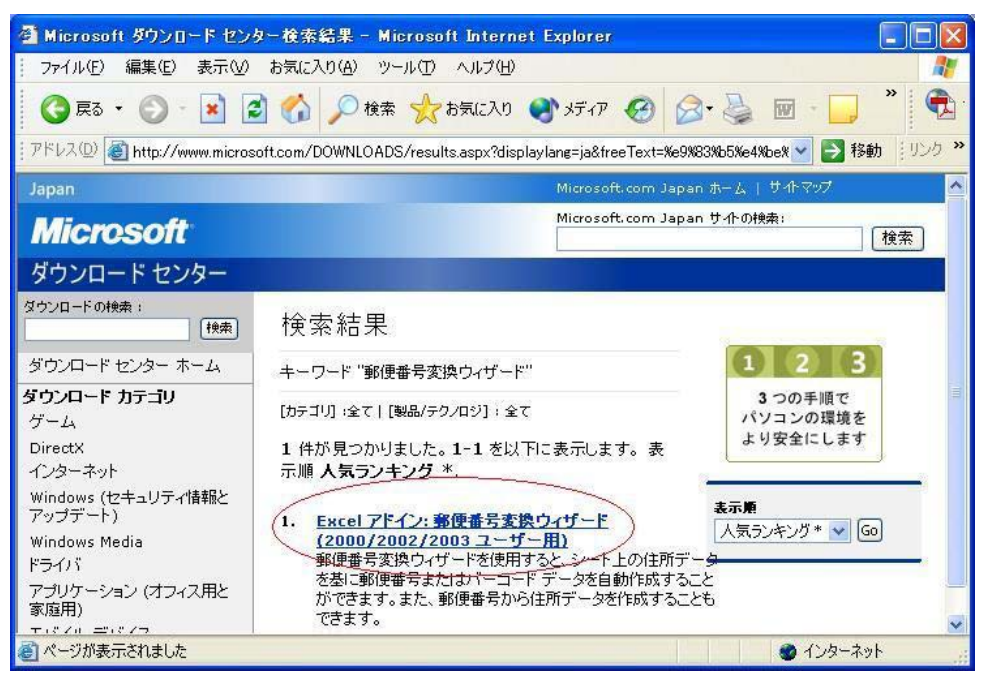

Excel Present Forms and Allen Section of the Present Forms and Allen Section of the Present Forms and Allen Section of the Present Forms and Allen Section of the Present Forms and Allen Section of the Present Forms and All

Excel

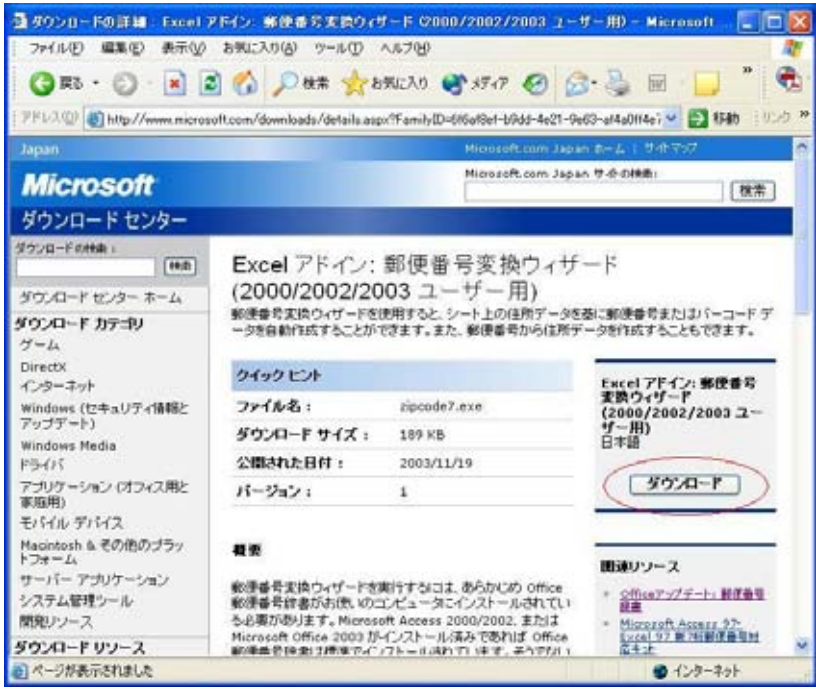

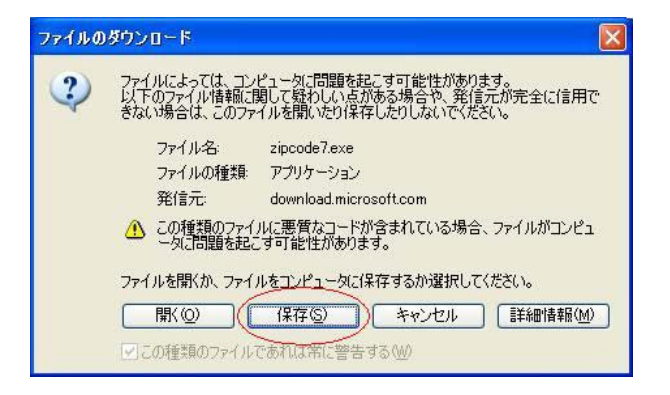

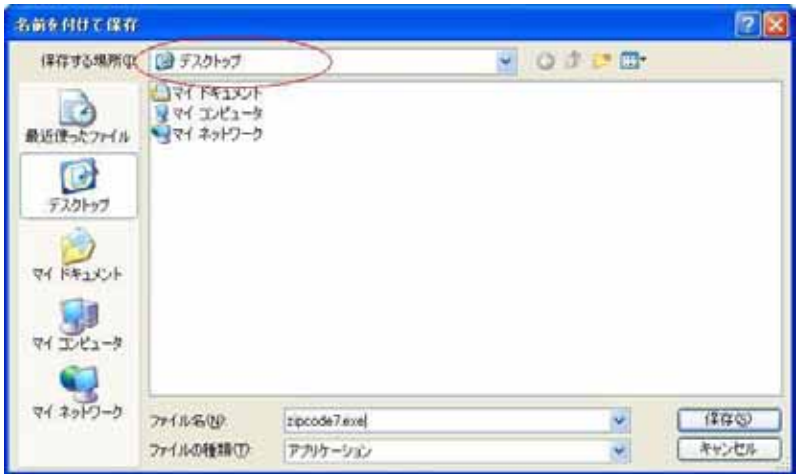

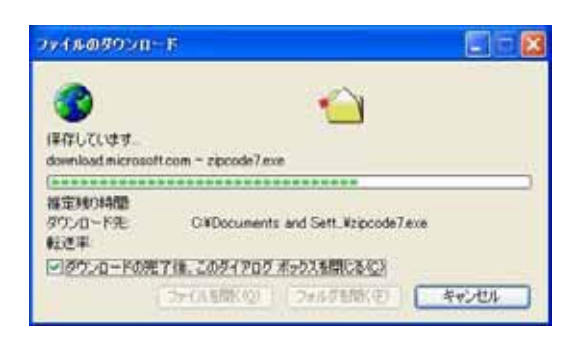

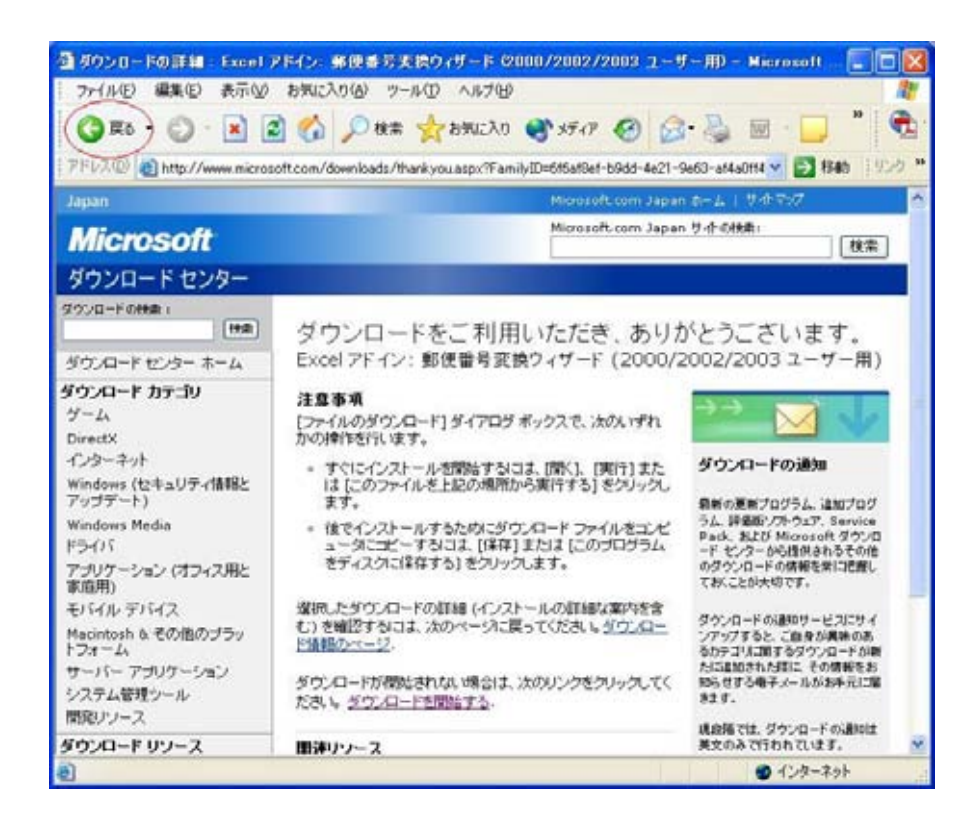

## Office  $\overline{\phantom{a}}$

Office

 $Office$ 

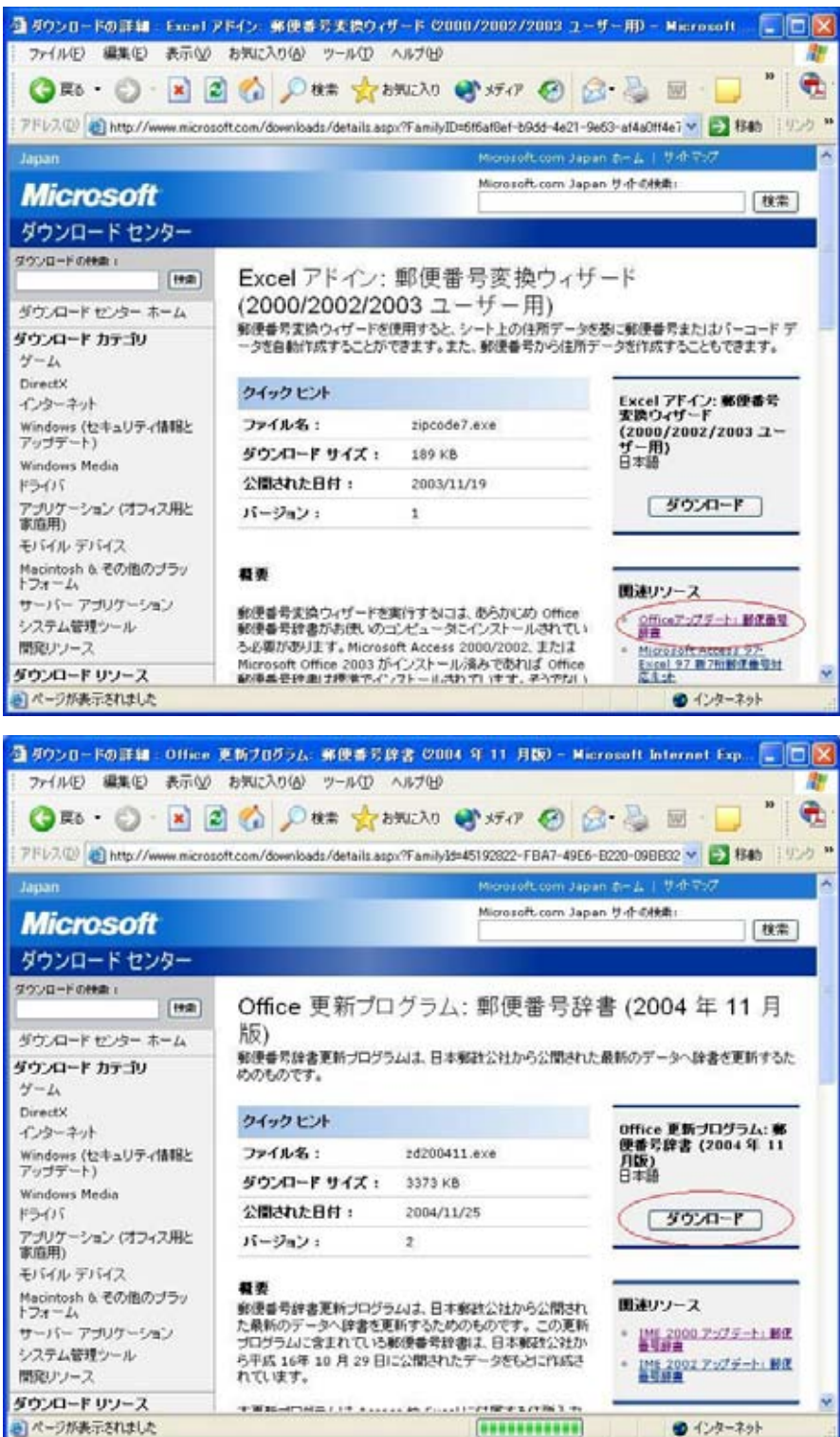

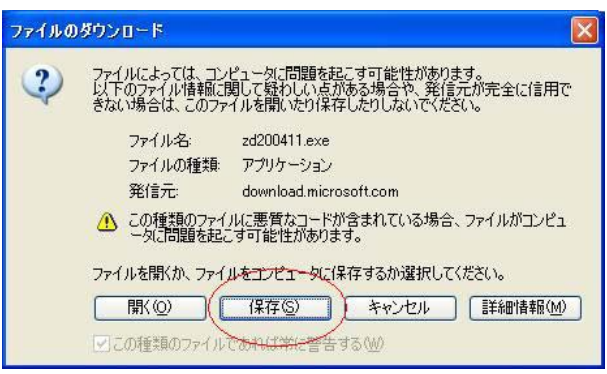

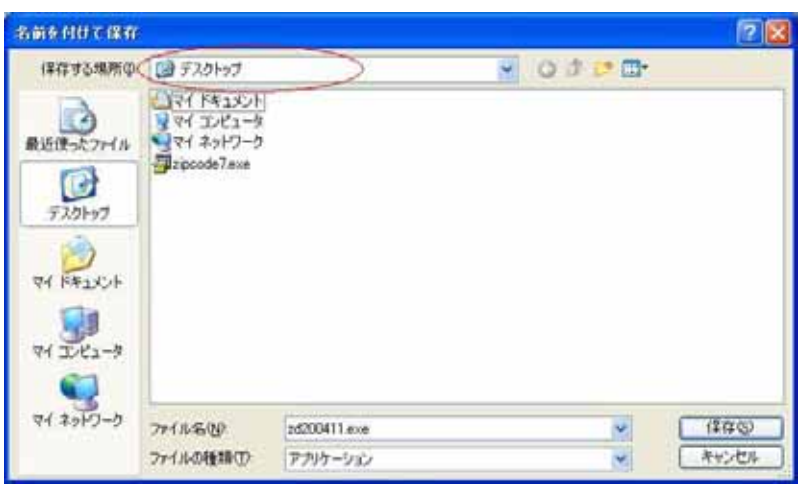

zipcode7

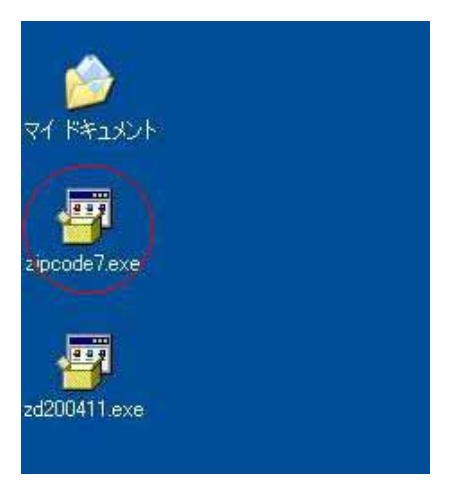

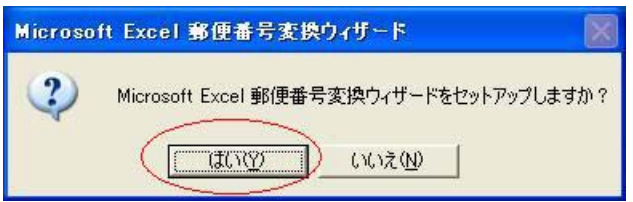

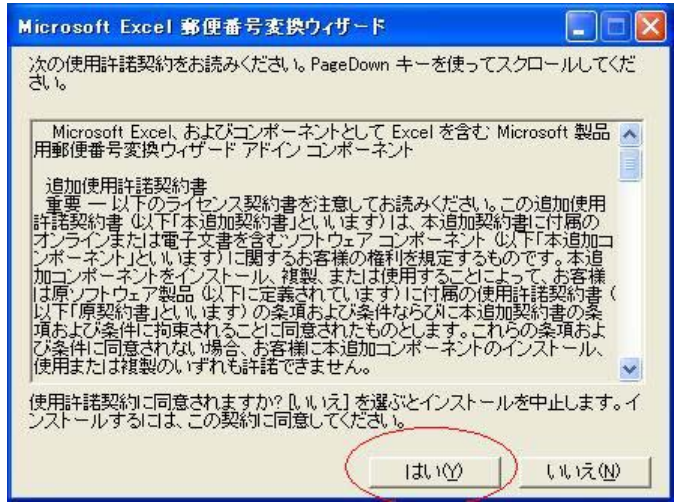

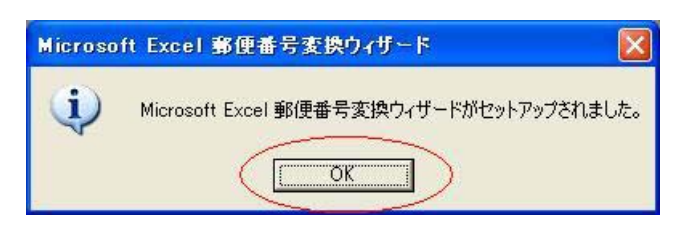

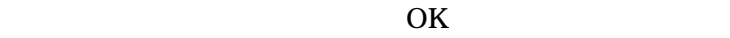

Excel of the Excel of the Second state  $\mathbb{R}$ 

Office

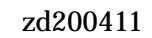

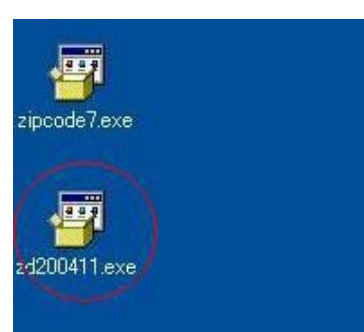

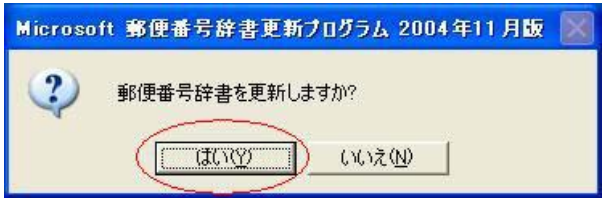

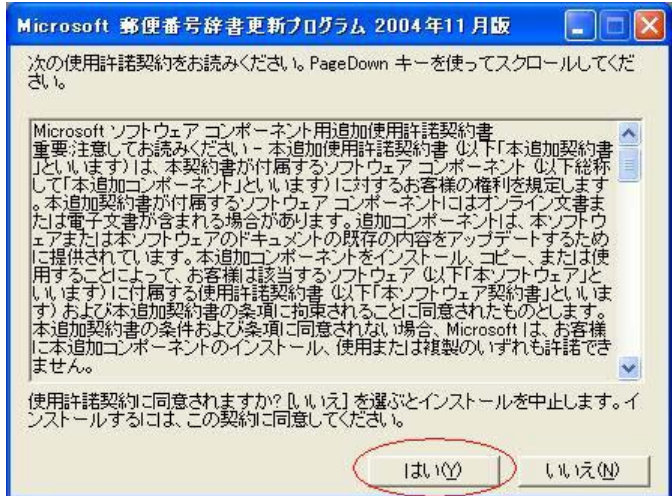

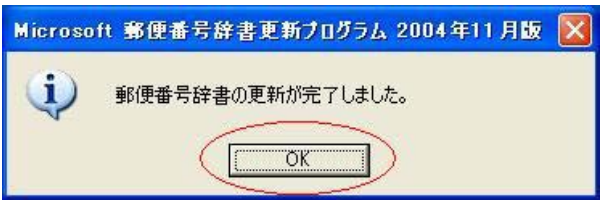

 $\overline{\text{OK}}$ 

Office

Microsoft

 $\delta$  office  $\delta$ 

Excel Excel

Excel

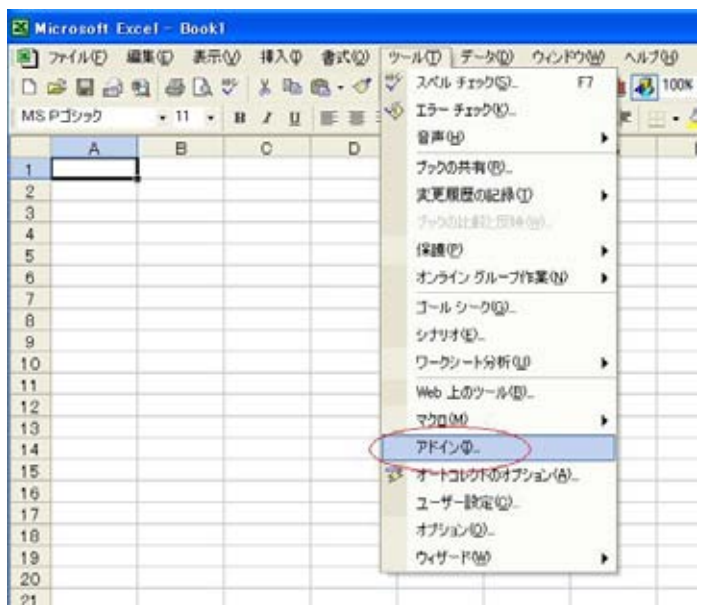

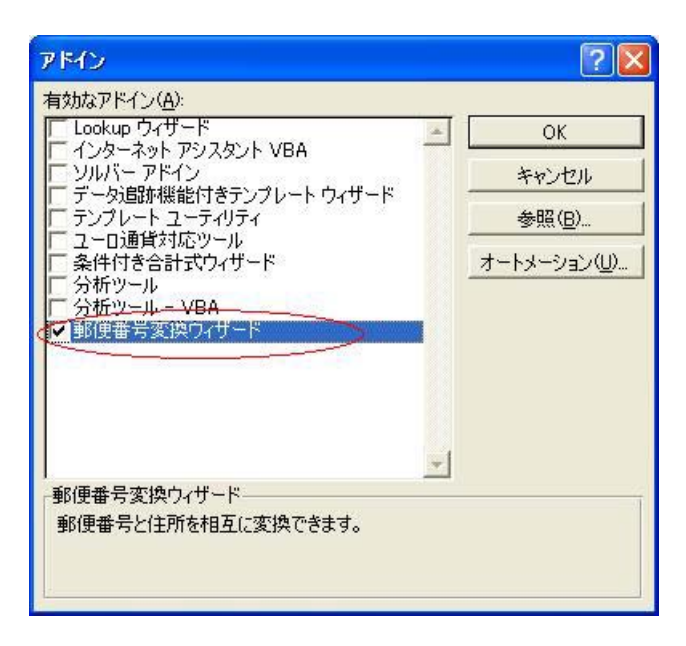

OK

Excel

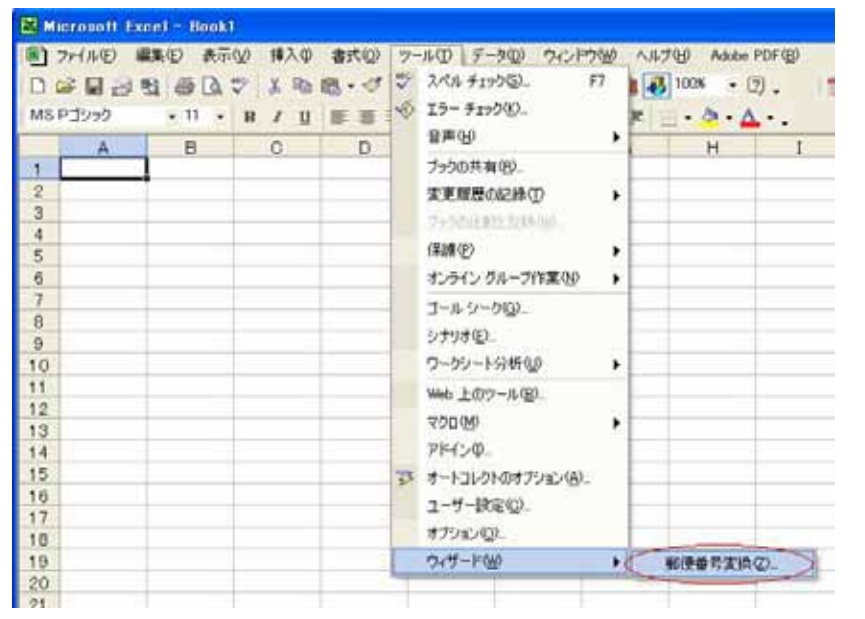

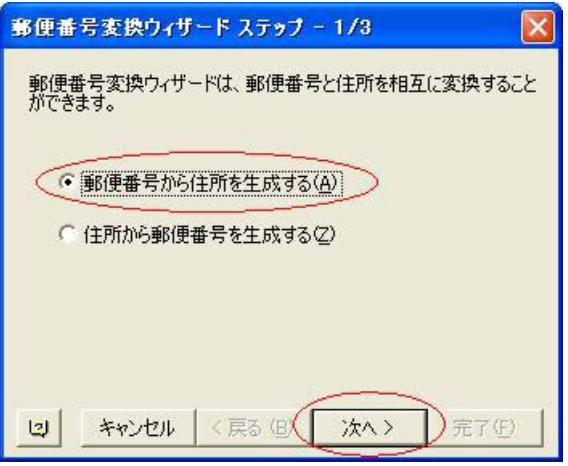

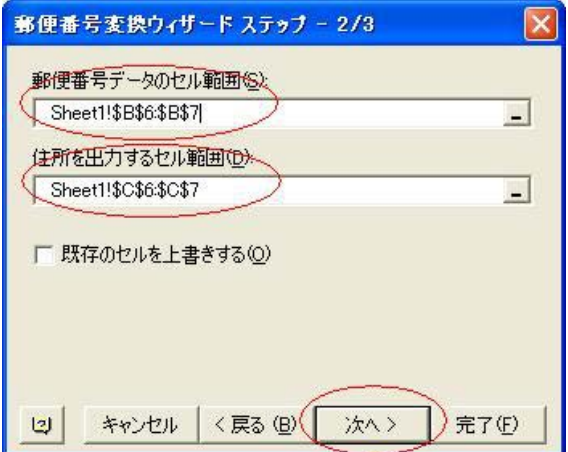

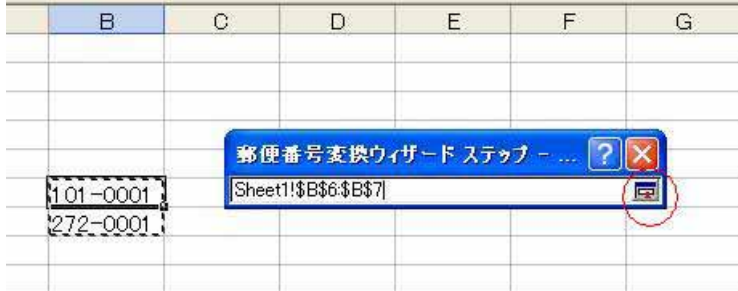

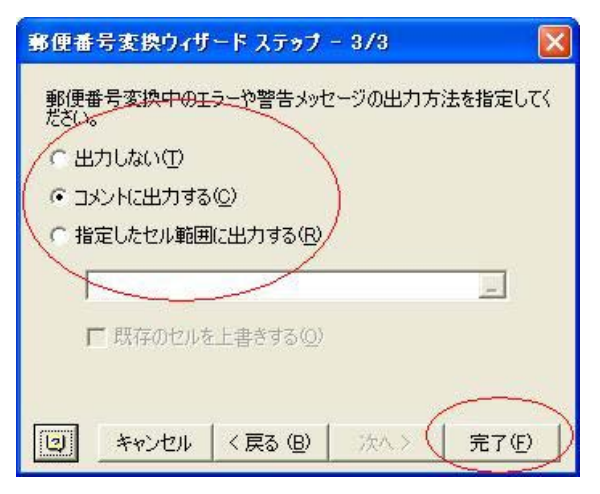

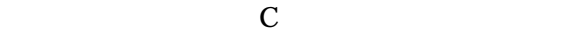

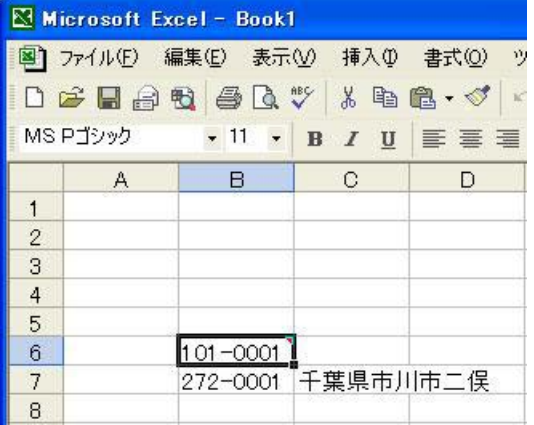

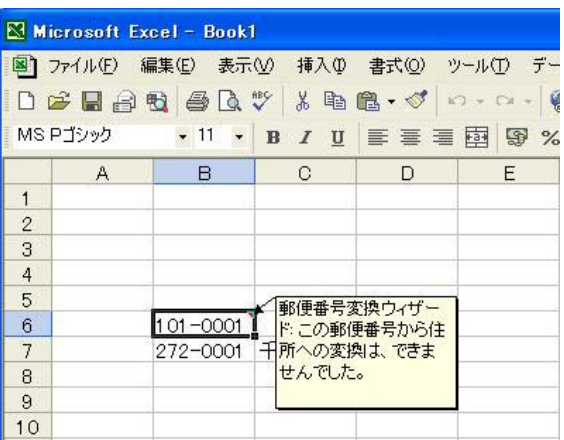